#### October 10-12, 2023

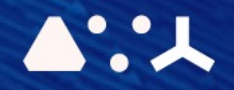

# ABCL = Cincises NHP CEMORSHOP

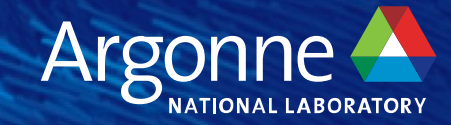

# **Hands-on Breakout Session**

**Kokkos / RAJA**

**Brian Homerding Performance Engineer** Argonne Leadership Computing Facility (ALCF) October 10<sup>th</sup>, 2023

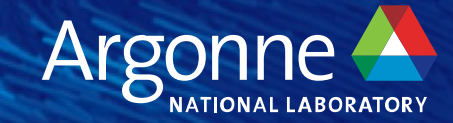

**Capital Capit** 

# **Z CG Solve: The AXPBY**

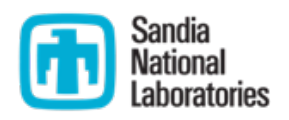

- Simple data parallel loop: Kokkos::parallel for
- Easy to express in most programming models
- Bandwidth bound
- Serial Implementation:

```
void axpby(int n, View<double*> z, double alpha, View<const double*> x,
                                              double beta, View<const double*> y) {
         parallel_for("AXpBY", n, KOKKOS_LAMBDA ( const int i)
           z(i) = \text{alpha} \times (i) + \text{beta} \times y(i);\}) ;
§ Kokkos Implementation:
       void axpby(int n, double* z, double alpha, const double* x,
                                       double beta, const double* y)
         for(int i=0; i=n; i++)
            z[i] = \text{alpha} * x[i] + \text{beta} * y[i];Parallel Pattern: for loop
                                                                       String Label: Profiling/Debugging
                                                                        Execution Policy: do n iterations
                                                                         Iteration handle: integer index
                                                                                   Loop Body
```
# **Z CG Solve: The Dot Product**

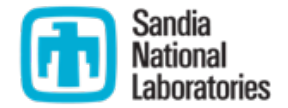

- Simple data parallel loop with reduction: Kokkos::parallel reduce
- Non trivial in CUDA due to lack of built-in reduction support
- Bandwidth bound
- Serial Implementation:

```
double dot(int n, const double* x, const double* y) {
  double sum = 0.0;
  for(int i=0; i=n; i++)
    sum += x[i]*y[i]; return sum;
}
                                     Parallel Pattern: loop with reduction
                                                    Iteration Index + Thread-Local Red. Varible
```
■ Kokkos Implementation:

```
double dot(int n, View<const double*> x, View<const double*> y) {
  double x dot y = 0.0;
  parallel_reduce("Dot",n, KOKKOS_LAMBDA (const int i,double& sum) {
    sum += x[i]*y[i];}, x \text{ dot } y);return x dot y;
```
# **Z CG Solve: Sparse Matrix Vector Multiply <b>The National Candis**

- § Loop over rows
- Dot product of matrix row with a vector
- Example of Non-Tightly nested loops
- Random access on the vector (Texture fetch on GPUs)

Outer loop over matrix rows

```
void SPMV(int nrows, const int* A_row_offsets, const int* A_cols,
             const double* A_vals, double* y, const double* x) {
 for(int row=0; row<nrows; ++row) {
    double sum = 0.0;
     int row_start=A_row_offsets[row];
     int row_end=A_row_offsets[row+1];
    for(int i=row_start; i<row_end; ++i) {
      sum += A_Vals[i]*x[A_cols[i]]; }
    V[row] = sum; }
}
                                                           Inner dot product row x vector
```
#### **K CG Solve: Sparse Matrix Vector Multiply in Sandia** void SPMV(int nrows, View<const int\*> A\_row\_offsets, View<const int\*> A cols, View<const double\*> A vals, View<double\*> y, View<const double\*, MemoryTraits< RandomAccess>>  $\chi$ ) { // Performance heuristic to figure out how many rows to give to a team  $int$  rows\_per\_team = get\_row\_chunking(A\_row offsets); parallel\_for("SPMV:Hierarchy", TeamPolicy< Schedule< Static > > ((nrows+rows\_per\_team-1)/rows\_per\_team,AUTO,8), KOKKOS\_LAMBDA (const TeamPolicy<>::member\_type& team) { const int first\_row = team.league\_rank $()$ \*rows\_per\_team; const int last\_row = first\_row+rows\_per\_team<nrows? first\_row+rows\_per\_team : nrows; parallel\_for(TeamThreadRange(team,first\_row,last\_row),[&] (const int row) { const int row start=A row offsets[row]; const int row\_length=A\_row\_offsets[row+1]-row\_start; double y\_row; parallel\_reduce(ThreadVectorRange(team,row\_length),[&] (const int i, double& sum) { sum  $+=$  A vals(i+row start)\*x(A cols(i+row start)); } , y\_row);  $y(row) = y row;$  }); }); Distribute rows in workset over team-threads | Team Parallelism over Row Worksets Row x Vector dot product Enable Texture Fetch on x

- > git clone https://github.com/kokkos/kokkos.git
- > git clone https://github.com/kokkos/kokkos-tutorials.git
- > cd kokkos-tutorials/Exercises/01/Begin

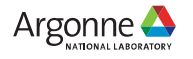

#### **exercise\_1\_begin.cpp**

51 #include <sys/time.h>

52

9

53 // EXERCISE: Include Kokkos\_Core.hpp.

54 // cmath library unnecessary after.

55 // #include <Kokkos\_Core.hpp>

56 #include <cmath>

57

58 void checkSizes( int &N, int &M, int &S, int &nrepeat );

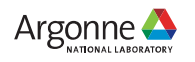

#### **exercise\_1\_begin.cpp**

- 95 // Check sizes.
- 96 checkSizes( N, M, S, nrepeat );
- 97
- 98 // EXERCISE: Initialize Kokkos runtime.
- 99 // Include braces to encapsulate code between initialize and finalize calls
- 100 // Kokkos::initialize( argc, argv );
- $101 / /$

102

- 103 // Allocate y, x vectors and Matrix A:
- 104 double  $*$  const  $y = new$  double  $[N]$ ;

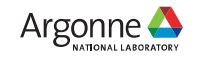

#### **exercise\_1\_begin.cpp**

```
108 // Initialize y vector.
109 // EXERCISE: Convert outer loop to Kokkos::parallel_for.
110 for ( int i = 0; i < N; ++i ) {
111 y[i] = 1;112 }
113
114 // Initialize x vector.
115 // EXERCISE: Convert outer loop to Kokkos::parallel_for.
116 for ( int i = 0; i < M; ++i ) {
117 \times [i] = 1;118 }
119
120 // Initialize A matrix, note 2D indexing computation.
121 // EXERCISE: Convert outer loop to Kokkos::parallel_for.
122 for ( int j = 0; j < N; ++j ) {
123 for ( int i = 0; i < M; ++i ) {
124 A[j * M + i] = 1;
```
11 Argonne Leadership Computing Facility

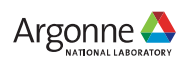

12

## **exercise\_1\_begin.cpp**

```
108 // Initialize y vector.
109 Kokkos::parallel_for( "y_init", N, KOKKOS_LAMBDA ( int i ) {
110 \t y[i] = 1;111 });
112
113 // Initialize x vector.
114 Kokkos::parallel_for( "x_init", M, KOKKOS_LAMBDA ( int i ) {
115 \times [i] = 1;116 });
117
118 // Initialize A matrix, note 2D indexing computation.
119 Kokkos::parallel for( "matrix init", N, KOKKOS LAMBDA ( int j ) {
120 for ( int i = 0; i < M; +i ) {
121 A[j * M + i] = 1;122 }
123 });
```
13

#### **exercise\_1\_begin.cpp**

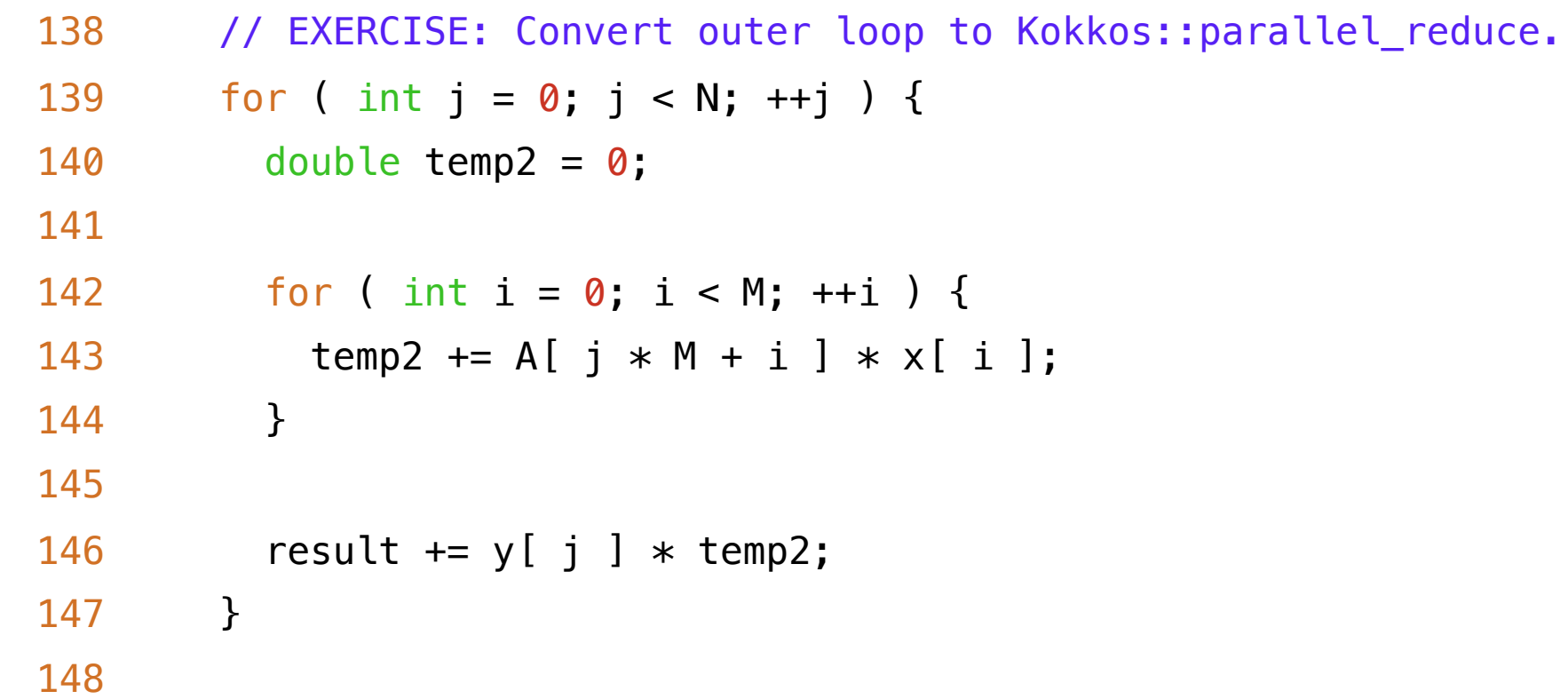

#### **exercise\_1\_begin.cpp**

```
138 Kokkos::parallel_reduce( "yAx", N, KOKKOS_LAMBDA ( int j, double &update ) {
139 double temp2 = 0;140
141 for ( int i = 0; i < M; +i ) {
142 temp2 += A[j * M + i] * x[i];143 }
144
145 update += y [ j ] * temp2;146 }, result );
```
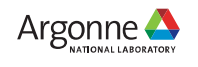

#### **exercise\_1\_begin.cpp**

182

- 183 // EXERCISE: finalize Kokkos runtime
- 184 // }
- 185 // Kokkos::finalize();

186

- 187 return 0;
- 188 }

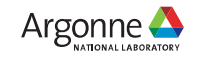

#### **Build and Environment**

#### **POLARIS**

- > module swap PrgEnv-nvhpc/8.3.3 PrgEnv-gnu
- > module load nvhpc-mixed
- > cd /path/to/kokkos-tutorials/02/Begin

> make KOKKOS\_PATH=/path/to/kokkos KOKKOS\_DEVICES="Cuda" KOKKOS\_ARCH="Ampere80"

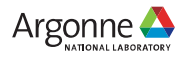

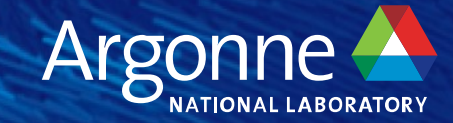

*<u>CapelCapline</u>* 

#### **RAJA loop execution has four core concepts**

```
using EXEC_POLICY = ...;
RAJA::RangeSegment range(0, N);
RAJA::forall< EXEC_POLICY >( range, [=] (int i) 
{
  // loop body...
} );
```
- 1. Loop **execution template** (e.g., 'forall')
- 2. Loop **execution policy type** (EXEC\_POLICY)
- 3. Loop **iteration space** (e.g., 'RangeSegment')
- 4. Loop **body** (C++ lambda expression)

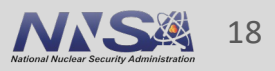

# **Reduction is a common and important parallel pattern**

dot product:  $dot = \sum_{i=0}^{N-1} a_i b_i$ , where a and b are vectors, dot is a scalar

```
C-style
       double dot = 0.0;
       for (int i = 0; i < N; ++i) {
         dot += a[i] * b[i];
       }
```
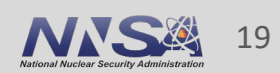

**Reductions**

#### **A RAJA reduction object hides the complexity of a parallel reduction operation Reductions**

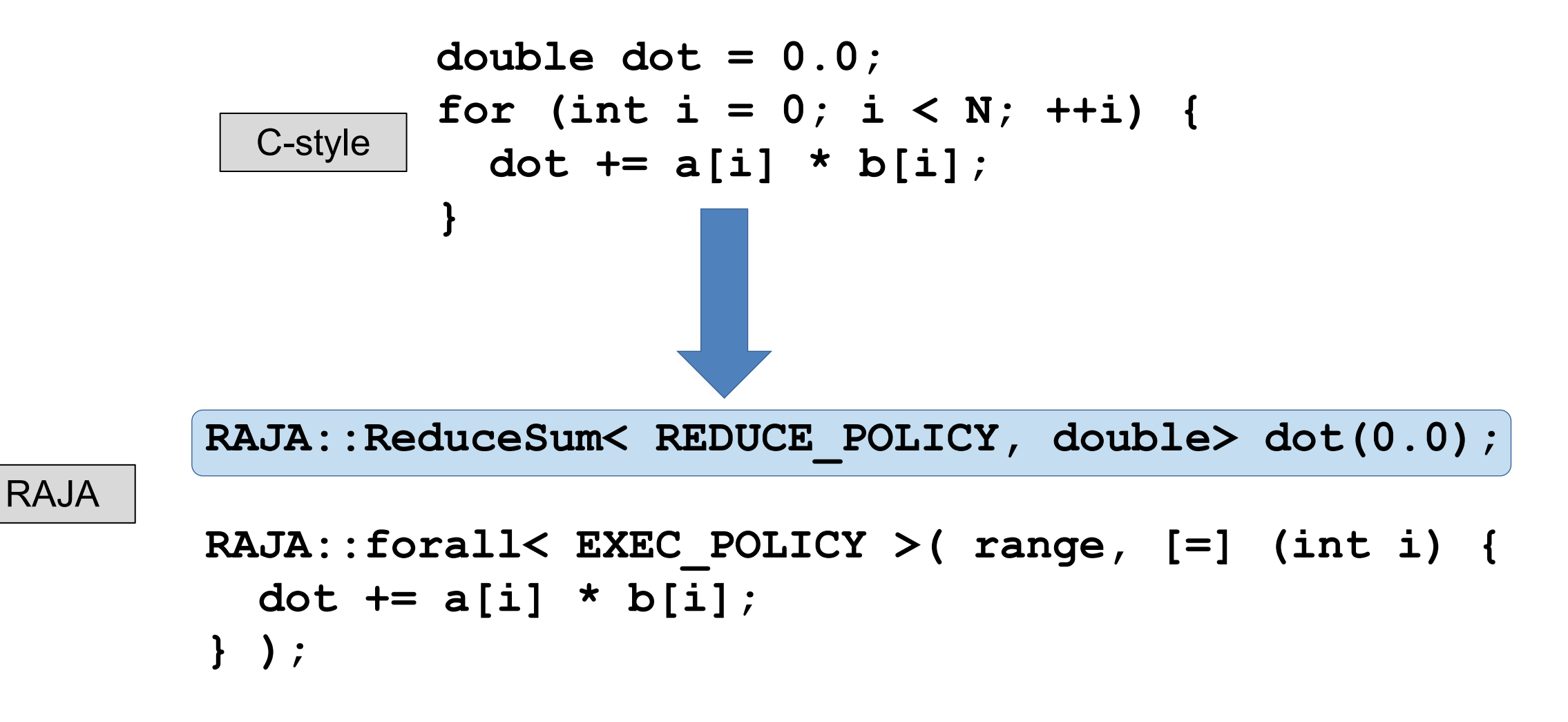

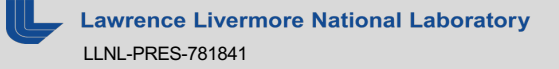

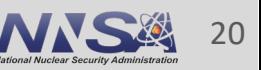

**Reductions**

#### **Elements of RAJA reductions…**

RAJA::ReduceSum< REDUCE POLICY, DTYPE > sum(init val);

```
RAJA::forall< EXEC_POLICY >(... {
  sum += func(i);
});
```
**DTYPE reduced\_sum = sum.get();**

**• A reduction type** requires:

—A reduction policy

—A reduction value type

—An initial value

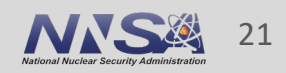

#### **Elements of RAJA reductions…**

RAJA::ReduceSum< REDUCE POLICY, DTYPE > sum(init val);

```
RAJA::forall< EXEC_POLICY >(... {
  sum += func(i);
});
```
Note that you cannot access the reduced value inside a kernel.

```
DTYPE reduced_sum = sum.get();
```
- A reduction type requires:
	- A reduction policy
	- A reduction value type
	- An initial value
- 
- **ivermore National Laboratory**  $IN$ -PRES-78184

§ **Updating reduction value is what you expect (+=, min, max)**

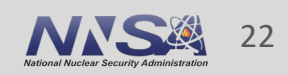

#### **Elements of RAJA reductions…**

RAJA::ReduceSum< REDUCE POLICY, DTYPE > sum(init val);

```
RAJA::forall< EXEC_POLICY >(... {
  sum += func(i);
});
```
**DTYPE reduced\_sum = sum.get();**

- A reduction type requires:
	- A reduction policy
	- A reduction value type
	- An initial value
- Updating reduction value is what you expect  $(+=, min, max)$
- § **After loop runs, get reduced value via 'get' method**

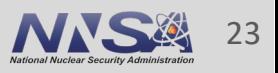

# **The reduction policy must be compatible with the loop execution policy**

**RAJA::ReduceSum< REDUCE\_POLICY, DTYPE > sum(init\_val); RAJA::forall< EXEC\_POLICY >(... { sum += func(i); });**

**DTYPE reduced\_sum = sum.get();**

An OpenMP execution policy requires an OpenMP reduction policy, similarly for CUDA, etc.

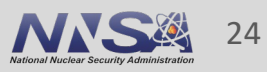

**Reductions**

# **RAJA provides reduction policies for all supported programming model back-ends**

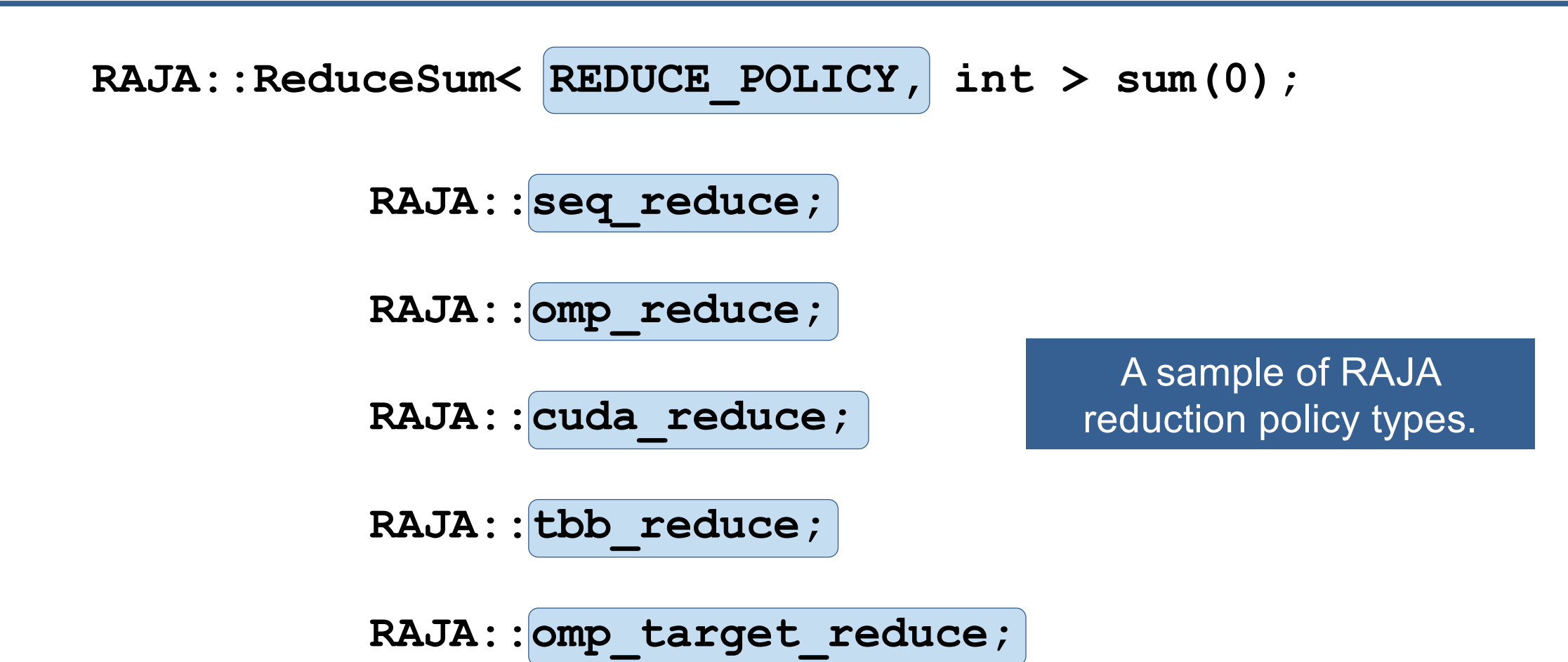

Note: OpenMP target and HIP reductions are works-in-progress.

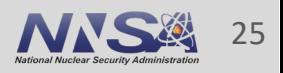

**Reductions**

#### **Reductions**

#### **RAJA supports five common reductions types**

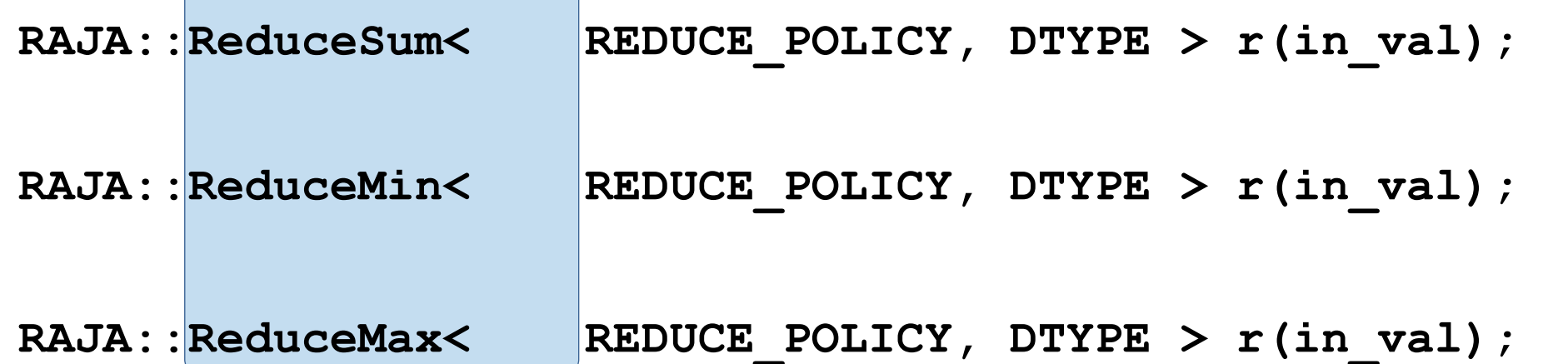

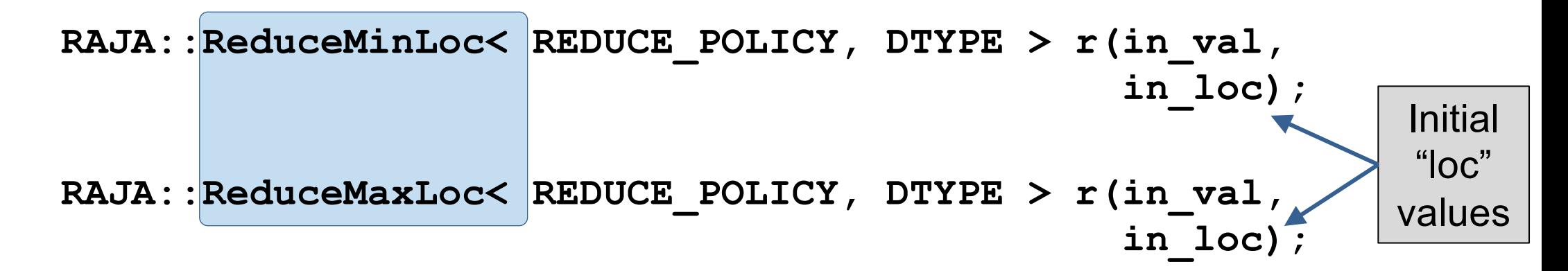

"Loc" reductions give a loop index where reduced value was found.

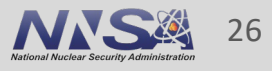

# **A RAJA "Segment" defines a set of loop iterates**

■ A Segment is a set of loop indices to run for a kernel

**Contiguous range** [beg, end)

**Strided range** [beg, end, stride)

**List of indices** (indirection)

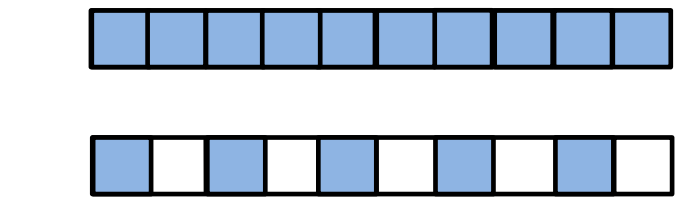

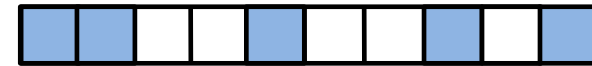

**Iteration**

**spaces**

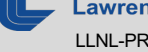

# **Loop iteration spaces are defined by Segments**

- § A Segment is a set of loop indices to run for a kernel
	- **Contiguous range** [beg, end)

**Strided range** [beg, end, stride)

**List of indices** (indirection)

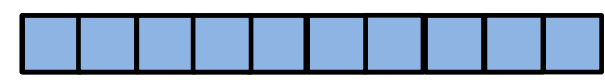

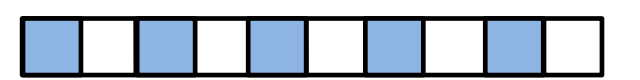

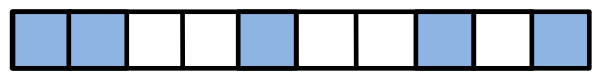

§ An **Index Set** is a container of segments (of arbitrary types)

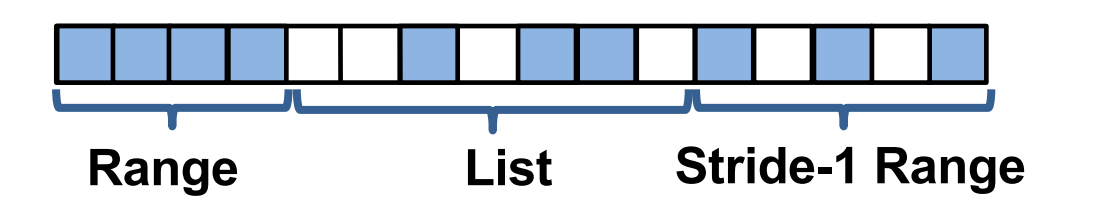

#### You can run all Segments in an IndexSet in one call to a RAJA loop execution template.

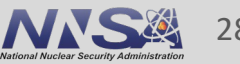

**Iteration**

**spaces**

# **A RangeSegment defines a contiguous sequence of indices (stride-1)**

```
RAJA::RangeSegment range( 0, N );
```

```
RAJA::forall< RAJA::seq_exec >( range , [=] (int i)
{
  // ...
} );
```

```
Runs loop indices: 0, 1, 2, … , N-1
```
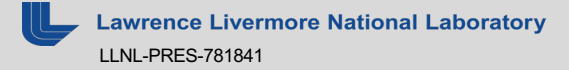

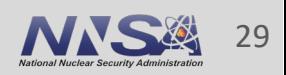

**Iteration**

**spaces**

# **A RangeStrideSegment defines a strided sequence of indices**

**Iteration spaces**

**RAJA::RangeStrideSegment srange1( 0, N, 2 );**

```
RAJA::forall< RAJA::seq_exec >( srange1 , [=] (int i) 
{
  // ... 
} );
```
Runs loop indices: 0, 2, 4, …

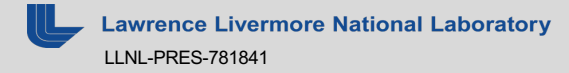

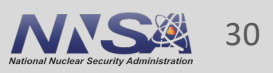

**RAJA::RangeStrideSegment srange2( N-1, -1, -1 );**

```
RAJA::forall< RAJA::seq_exec >( srange2 , [=] (int i) 
{
  // ... 
} );
```
Runs loop in reverse: N-1, N-2, … , 1, 0

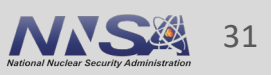

# **The RAJA::kernel API is designed for composing and transforming complex kernels**

```
using namespace RAJA; 
using KERNEL_POL = KernelPolicy< 
                      statement::For<1, exec_policy_row,
                        statement::For<0, exec policy col,
                          statement::Lambda<0>
                        >
                     >
                   >;
RAJA::kernel<KERNEL_POL>( RAJA::make_tuple(col_range, row_range),
                           [=](int col, int row ) {
    double dot = 0.0;
    for (int k = 0; k < N; ++k) {
```
**dot += A(row, k) \* B(k, col); C(row, col) = dot; } );**

Note: lambda expression for inner loop body is the same as C-style variant.

**}**

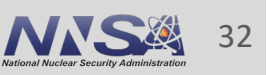

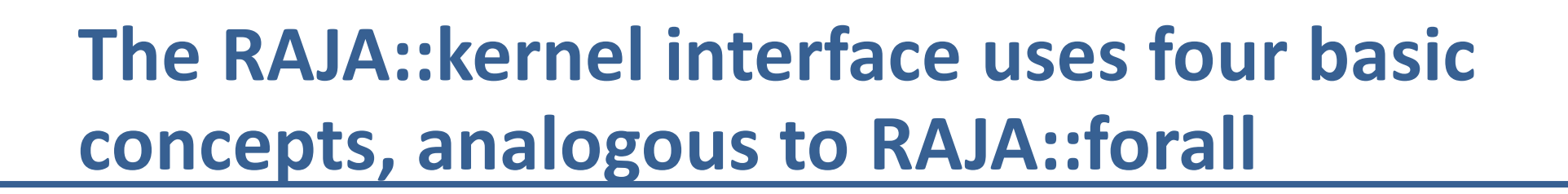

- 1. Kernel **execution template** ('RAJA::kernel')
- 2. Kernel **execution policies** (in 'KERNEL\_POL')
- 3. Kernel **iteration spaces** (e.g., 'RangeSegments')
- 4. Kernel **body** (lambda expressions)

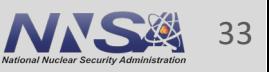

# **Each loop level has an iteration space and loop variable**

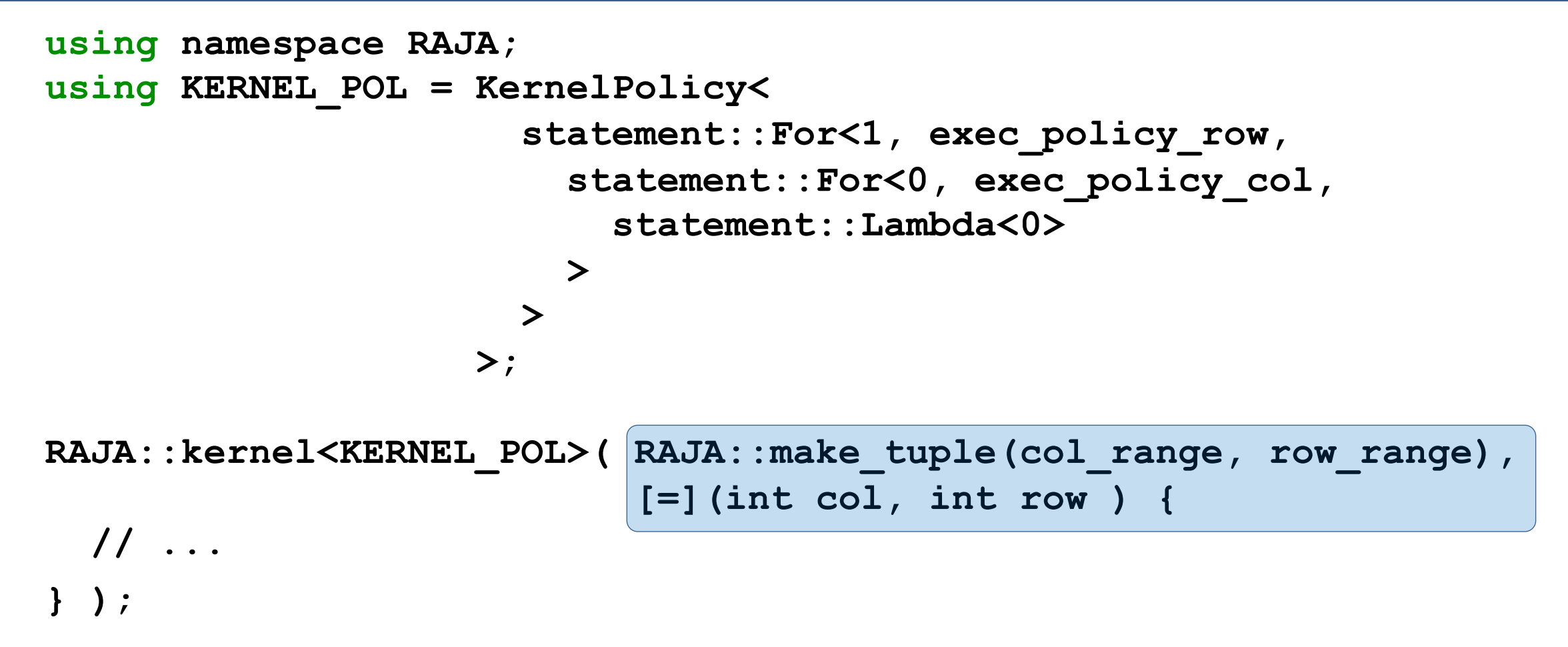

The order (and types) of tuple items and lambda arguments must match.

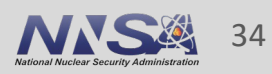

# **Each loop level has an execution policy**

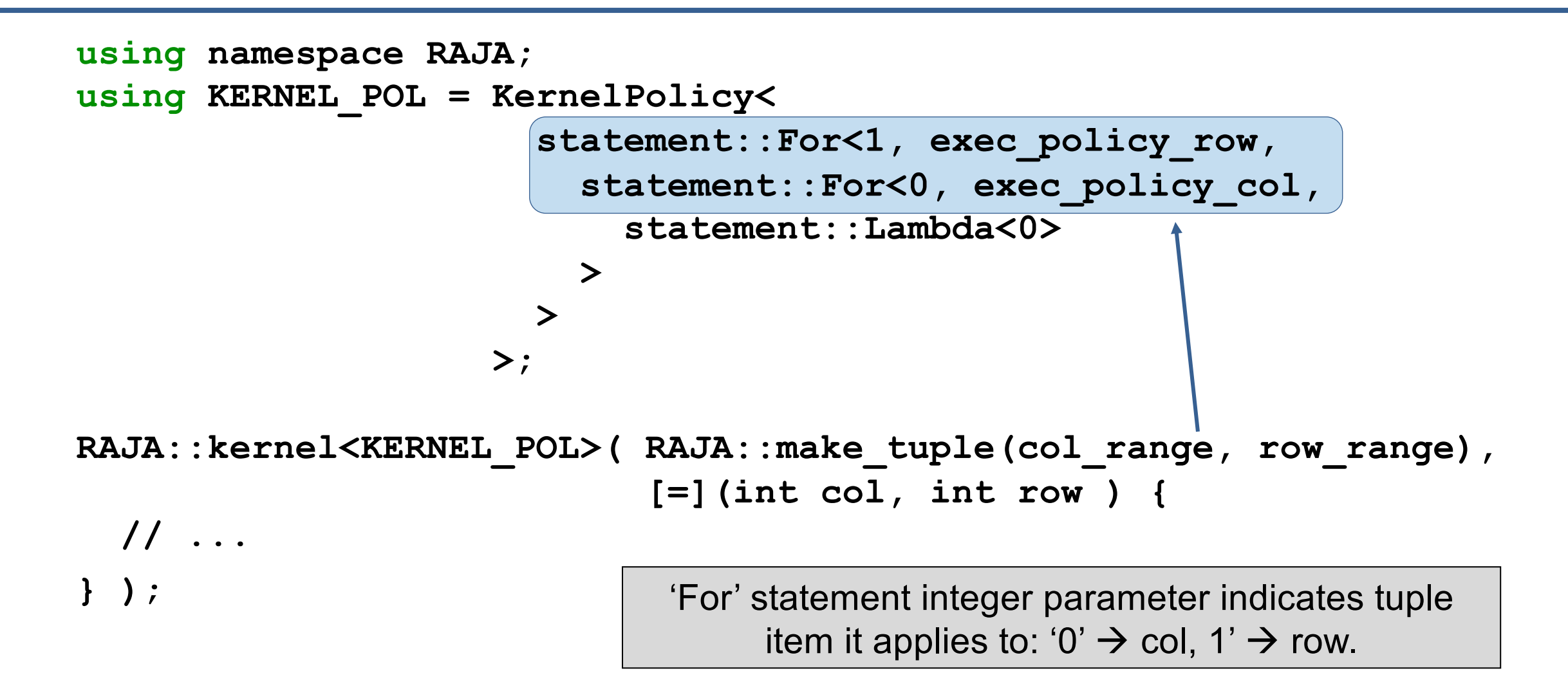

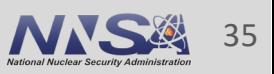

# **To transform the loop order, change the execution policy, not the kernel code**

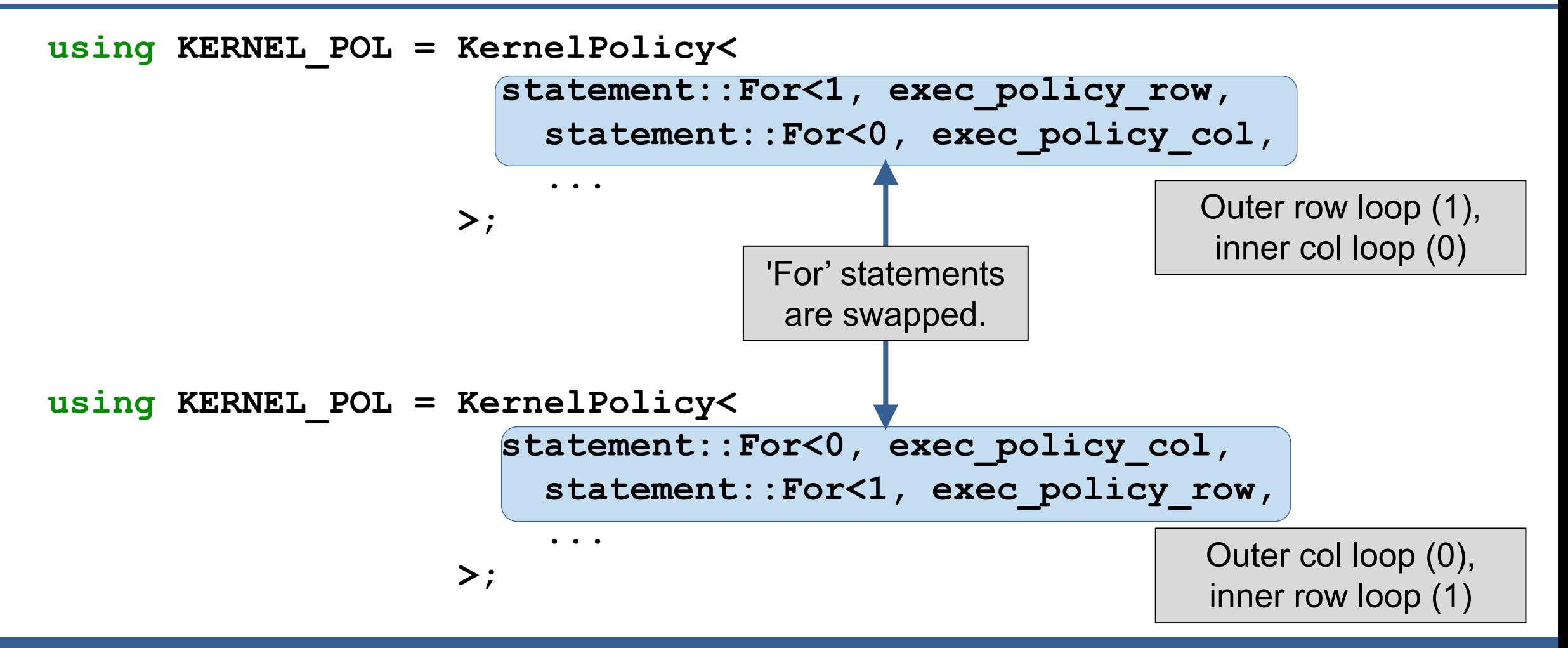

This is analogous to swapping for-loops in a C-style implementation.

ence Livermore National Laboratory LLNL-PRES-781841

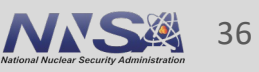

#### **RAJA::KernelPolicy constructs comprise a simple DSL that relies only on standard C++11 support Nested loops**

- A KernelPolicy is built from "Statements" and "StatementLists"
	- A **Statement is an action**: execute a loop, invoke a lambda, synchronize threads, etc. ,

**For<0, exec\_pol, ...> Lambda<0> CudaSyncThreads**

— A **StatementList is an ordered list of Statements** processed as a sequence; e.g.,

**For<0, exec\_policy0, Lambda<0>, For<2, exec\_policy2, Lambda<1> > >**

A RAJA::KernelPolicy type is a StatementList.

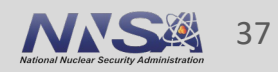

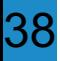

- > git clone -- recursive https://github.com/llnl/raja.git
- > cd raja/exercises/tutorial\_halfday

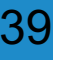

#### **ex1\_vector-addition.cpp**

```
105 /// EXERCISE: Implement the vector addition kernel using a RAJA::forall
106 /// method and RAJA::seq exec execution policy type.
107 ///
108 /// NOTE: We've done this one for you to help you get started...
109 ///
110
111 using EXEC_POL1 = RAJA::seq_exec;
112
113 RAJA::forall< EXEC_POL1 > (RAJA::RangeSegment(0, N), [=] (int i) {
114 c[i] = a[i] + b[i];115 });
116
117 checkResult(c, c ref, N);
```
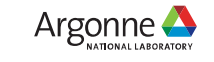

#### 40

# **RAJA**

#### **ex1\_vector-addition.cpp**

128 std::cout << "\n Running RAJA SIMD vector addition...\n";

129

- 130 ///
- 131 /// TODO...
- 132 ///
- 133 /// EXERCISE: Implement the vector addition kernel using a RAJA::forall
- 134 /// method and RAJA::simd\_exec execution policy type.
- 135 ///
- 136
- 137 checkResult(c, c\_ref, N);

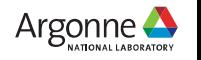

41

#### **ex1\_vector-addition.cpp**

```
128 std::cout << "\n Running RAJA SIMD vector addition...\n";
129
130 using EXEC_POL2 = RAJA::simd_exec;
131
132 RAJA::forall< EXEC_POL2 >(RAJA::RangeSegment(0, N), [=] (int i) {
133 c[i] = a[i] + b[i];
134 });
```
135

```
136 checkResult(c, c_ref, N);
```
#### **ex1\_vector-addition.cpp**

191 std:: cout << "\n Running RAJA OpenMP multithreaded vector addition...\n";

192

42

- 193 ///
- 194 /// TODO...
- 195 ///
- 196 /// EXERCISE: Implement the vector addition kernel using a RAJA::forall
- 197 /// method and RAJA::omp\_parallel\_for\_exec execution policy type.

198 ///

199

200 checkResult(c, c\_ref, N);

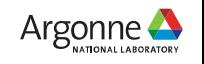

43

#### **ex1\_vector-addition.cpp**

- 191 std::cout << "\n Running RAJA OpenMP multithreaded vector addition...\n"; 192
- 193 using EXEC\_POL4 = RAJA::omp\_parallel\_for\_exec;

```
194
```
195 RAJA::forall< EXEC\_POL4 >(RAJA::RangeSegment(0, N), [=] (int i) {

```
196 c[i] = a[i] + b[i];
```
197 });

198

```
199 checkResult(c, c_ref, N);
```
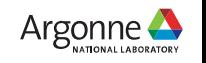

#### **ex1\_vector-addition.cpp**

213 std::cout << "\n Running RAJA CUDA vector addition...\n";

214

44

- 215 ///
- $216$  /// TODO...
- 217 ///
- 218 /// EXERCISE: Implement the vector addition kernel using a RAJA::forall
- 219 /// method and RAJA::cuda\_exec execution policy type.
- 220 ///
- 221
- 222 checkResult(c, c\_ref, N);

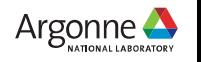

#### 45

# **RAJA**

#### **ex1\_vector-addition.cpp**

```
43 #if defined(RAJA_ENABLE_CUDA)
44 const int CUDA_BLOCK_SIZE = 256;
45 #endif
{…}
213 std::cout << "\n Running RAJA CUDA vector addition...\n";
214
215 using EXEC_POL5 = RAJA::cuda_exec<CUDA_BLOCK_SIZE>;
216
217 RAJA::forall< EXEC POL5 >(RAJA::RangeSegment(0, N),
218 [=] RAJA_DEVICE (int i) {
219 c[i] = a[i] + b[i];220 });
221
222 checkResult(c, c_ref, N);
```
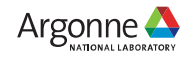

46

#### **Build and Environment**

#### **POLARIS**

- > module swap PrgEnv-nvhpc/8.3.3 PrgEnv-gnu
- > module load nvhpc-mixed cmake
- > cd /path/to/raja
- > mkdir build
- > cd build
- > cmake -DCMAKE\_BUILD\_TYPE=Release -DCMAKE\_CXX\_COMPILER=g++ -DCMAKE\_C\_COMPILER=gcc -DCUDA\_COMMON\_OPT\_FLAGS="-restrict -arch sm\_80 --expt-extended-lambda"

-C ../host-configs/ubuntu-builds/nvcc\_gcc\_X.cmake

-DENABLE CUDA=On -DRAJA ENABLE EXAMPLES=On ..

> Make -j 16

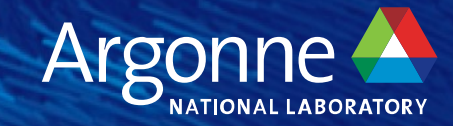

# **Capital Capital**